## SAP ABAP table DBA\_DASHBOARD\_RDI\_FILTER {DBA: Dashboard RDI Filter}

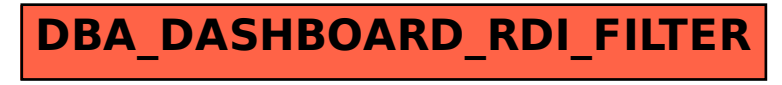